## **PROJET E3 - 2023-2024**

Réalité Augmentée/Mixte : chasse au trésor pour musée sur Hololens (ou Oculus Quest 3) :

Suiveur : [t.grandpierre@esiee.fr](mailto:t.grandpierre@esiee.fr)

**Mots clés :** réalité mixte, Unity, programmation C#

Réalité Augmentée :

Un casque de réalité augmentée a généralement un écran transparent qui permet d'afficher des hologrammes en superposition sur ce qu'on voit :

vidéo : [https://www.dailymotion.com/video/x89ugqu](https://www.google.com/url?q=https://www.dailymotion.com/video/x89ugqu&sa=D&source=editors&ust=1711123461967439&usg=AOvVaw3G-tKDeRbBQ_jSKTJXxzD0)

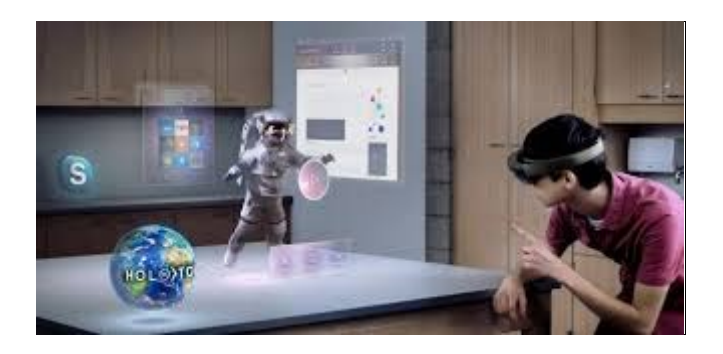

## **Objectif :**

Il s'agit de développer une application sur casque de réalité augmentée pour rendre les visites de musées plus ludique.

Grâce à une application sur casque de RA autonome, le visiteur devra résoudre un certain nombre d'énigmes en suivant par exemple un avatar virtuel, en cherchant des objets dans le musée, répondre à des questions, assembler un des images...

Dans le cadre de ce projet le projet s'effectuera avec le musée "La Contemporaine" de Nanterre.

Des étudiants de projet E4 viennent de développer une application de chasse au trésor sur Smartphone : cela pourrait être source d'inspiration pour porter cette application sur le casque de réalité augmentée.

## **Travail à réaliser :**

L'implémentation devra être effectuée avec le logiciel Unity qui permet de déployer facilement des applications sur casque de réalité augmentée Hololens ou Oculus Quest $3^{[1]}$ . Il existe de nombreux tuto Unity qui est basé sur le langage C# qu'il faudra donc prendre en main.

[<sup>\[1\]</sup>](https://docs.google.com/document/d/e/2PACX-1vTCXdVY1Bq5UwApII9Q2uW58Qxq1WyK27ZolsTRCbnZHtKQA3odqTGdHx8NHKhcEbyxLYgRkRD8i2WT/pub#ftnt_ref1) Noter que l'Oculus Quest 3 ne possède pas d'écran transparent, mais possède des caméras placées devant ce qui permet de faire de la réalité augmentée